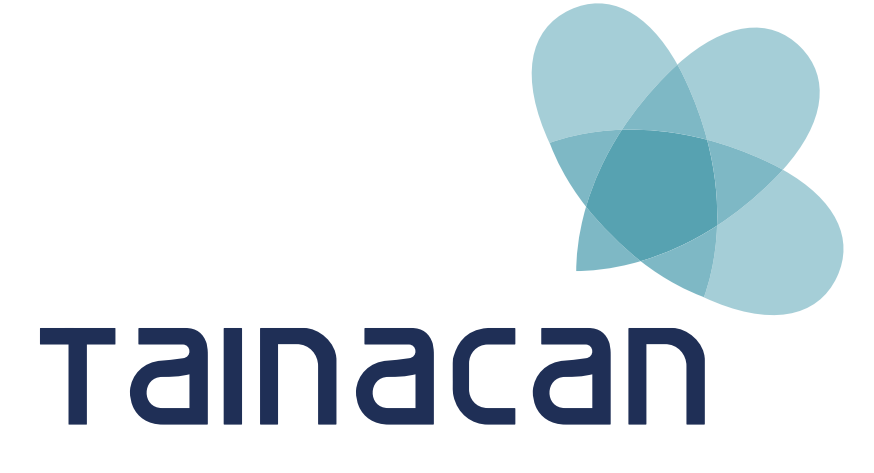

Manual de Identidade Visual

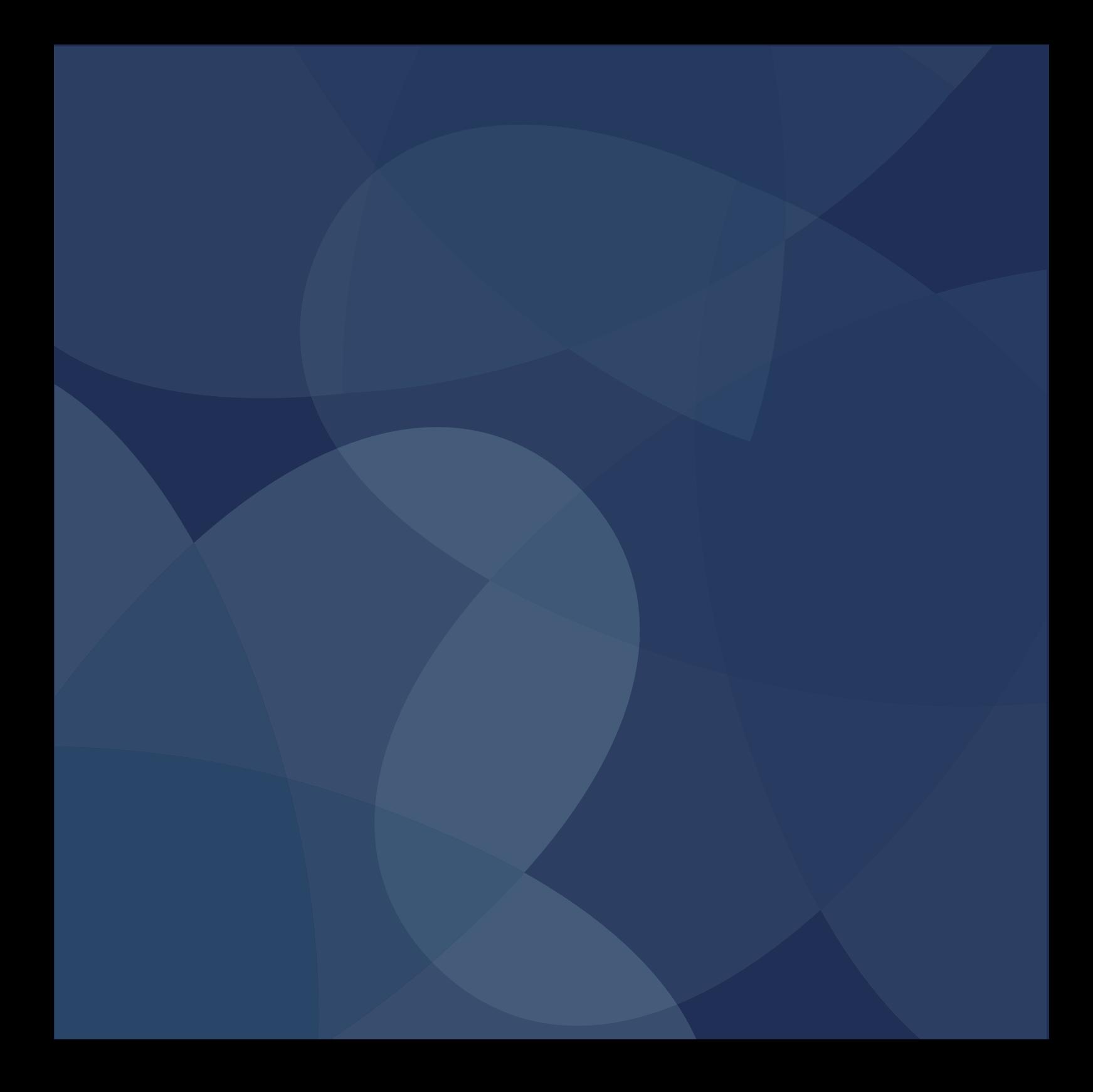

# O TAINACAN

Tainacan trata-se de uma plataforma que permeia o Projeto de Política Nacional de Acervos Digitais. A ferramenta vem sendo desenvolvida em parceria com a Universidade Federal de Goiás, o Ministério da Cultura e o Instituto Brasileiro de Museus.

Tainacan é composto por quatro módulos que podem auxiliar no gerenciamento de repositórios, ontologias, documentos e museus.

O nome Tainacan provém da lenda indígena do povo Carajás. A lenda de Tainá-can, ou em sua forma originária Takinahaky, faz menção a uma entidade indígena que é retratada por uma estrela, sendo Tainá-can considerada a estrela vésper ou estrela d'alva, a primeira estrela a brilhar no anoitecer, o que leva à percepção do espaço, suas diversidades, dimensões, galáxias e conexões.

# SUMÁRIO

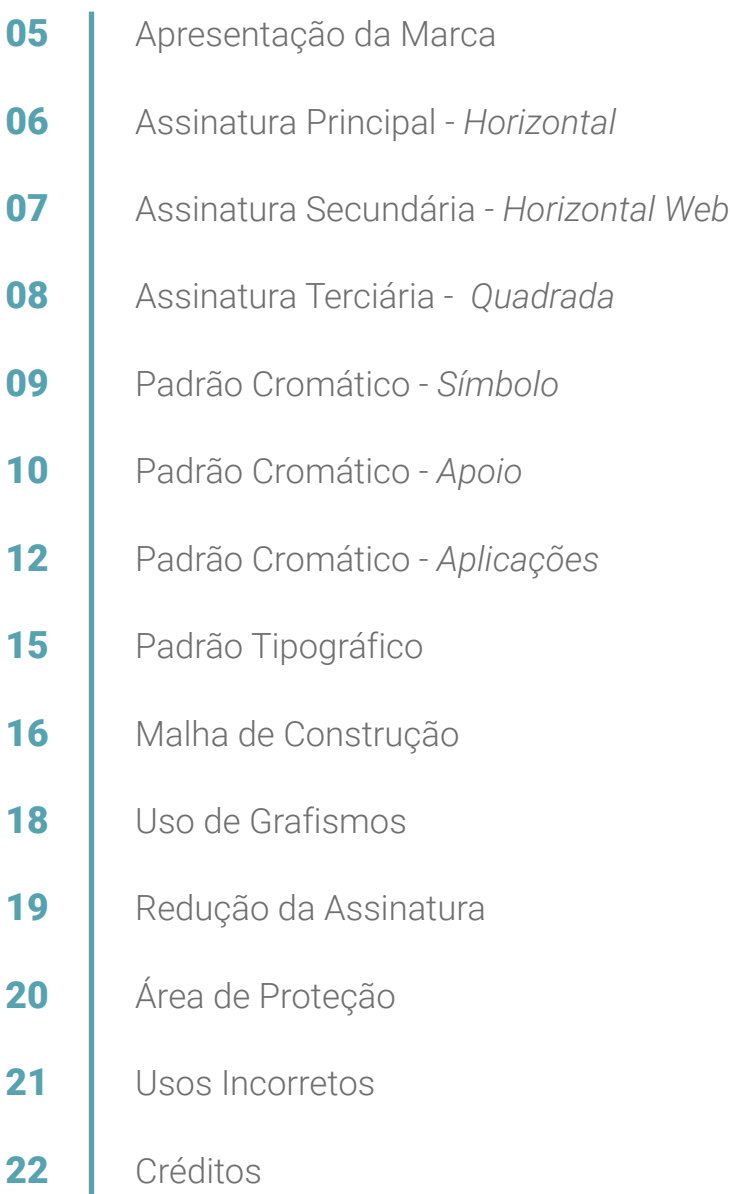

#### APRESENTAÇÃO DA MARCA

Formada por logotipo e símbolo, a Identidade Visual do Tainacan tem como conceito primário a lenda de mesmo nome. Tainacan era considerada uma entidade indígena representada por uma estrela, sendo esta a estrela d'alva.

A lenda provém do povo Carajás, que também teve sua participação no desenvolvimento do conceito. Após leituras sobre sua cultura, alguns elementos do seu vestuário foram ponto de partida para a criação do símbolo.

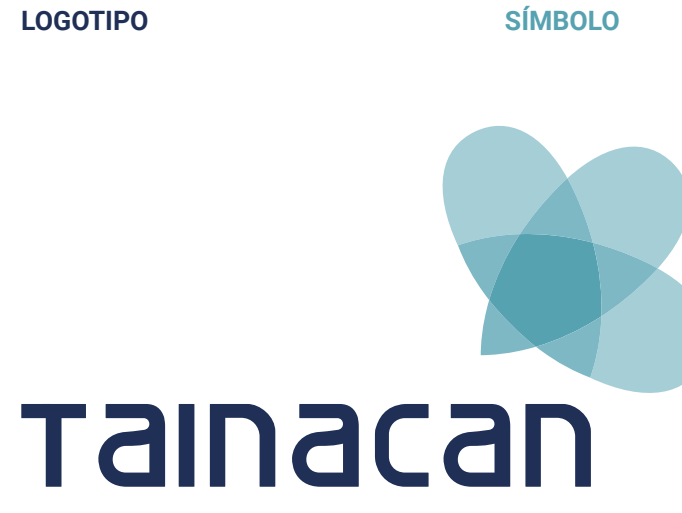

#### ASSINATURA PRINCIPAL

#### HORIZONTAL DIREITA SÍMBOLO EM DESTAQUE

Esta é a aplicação prioritária. Nela, destaca-se o símbolo.

# Tainacan

### **ASSINATURA SECUNDÁRIA**

#### HORIZONTAL DIREITA TIPOGRAFIA EM DESTAQUE

Aplicação criada para utilização na web. É indicada para utilização em barras horizontais, principalmente.

# **A nsoanist**

#### ASSINATURA TERCIÁRIA

#### **QUADRADA**

A aplicação quadrada destaca o símbolo e pode ser utilizada em aplicativos ou em áreas verticais.

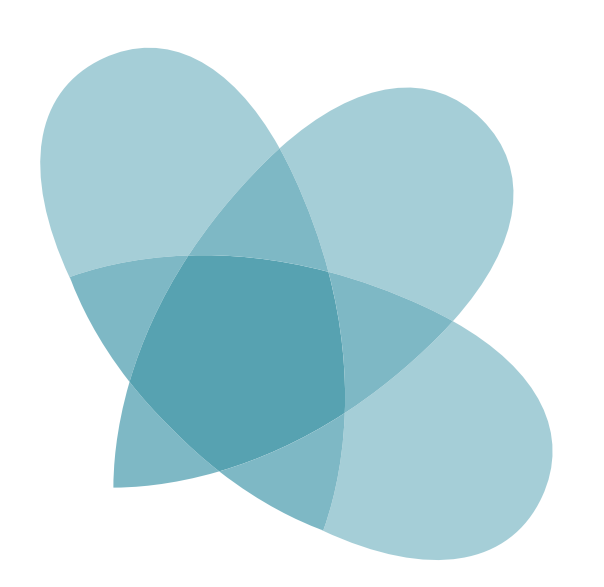

# Tainacan

#### CORES DO SÍMBOLO

É importante que as cores da marca sejam fielmente reproduzidas. Para isso, recomenda-se utilizar cores Pantone para impressão. As demais escalas de cores são auxiliares.

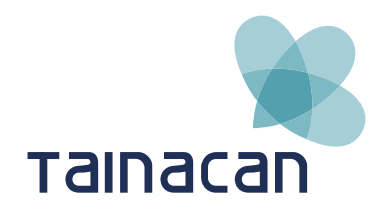

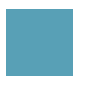

PANTONE P 122-3 C RGB 165, 205, 215 CMYK 40, 7, 16, 0 HEX #A5CDD7

PANTONE P 120-4 C RGB 85, 160, 175 CMYK 67, 20, 28, 3 HEX #55A0AF

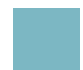

**PANTONE** P 122-12 C RGB 125, 185, 195 CMYK 54, 11, 23, 0 HFX #7DB9C3

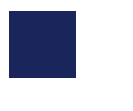

**PANTONE** P 103-16 C RGB 31, 47, 86 CMYK 100, 87, 38, 29 HEX #1F2F56

#### CORES DE APOIO

Para manter a identidade da marca e a sua conceituação, o uso das cores de apoio é recomendado.

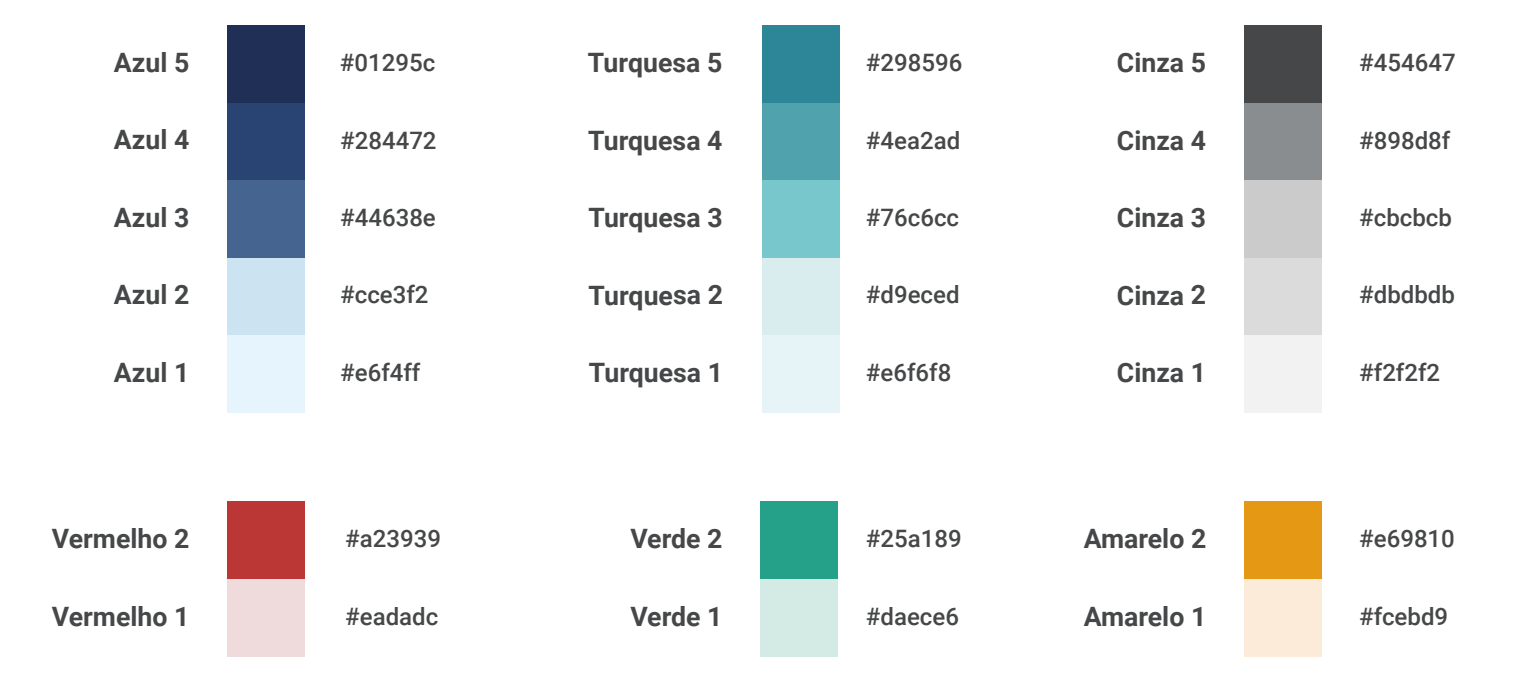

#### CORES ALTERNATIVAS

Cores alternativas para serem utilizadas no tema Tainacan.

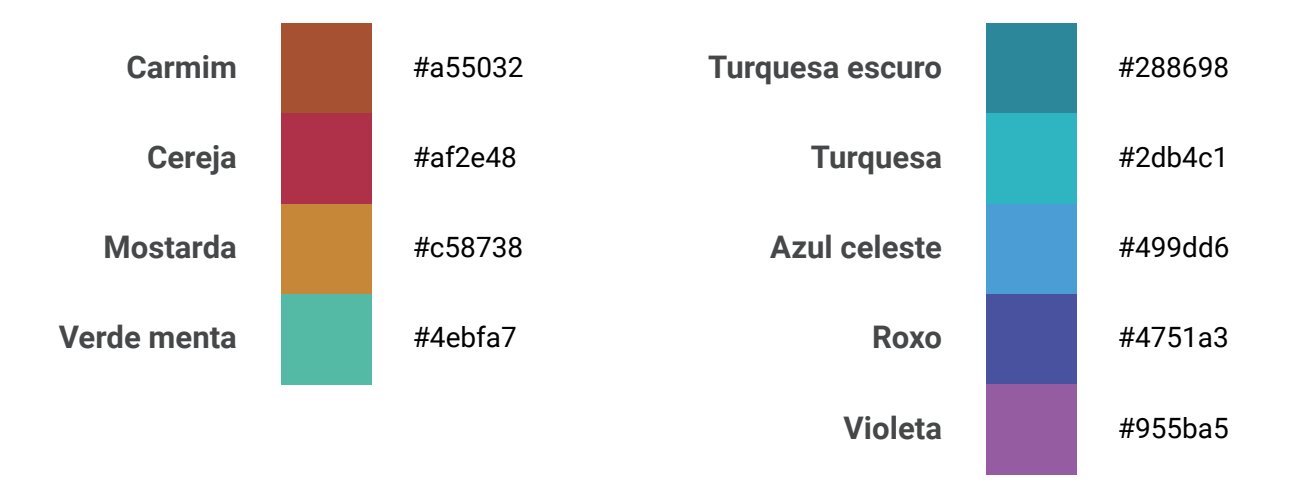

#### APLICAÇÕES - ASSINATURA PRINCIPAL

Aplicados em positivo e negativo, os exemplos abaixo mostram aplicações bi e monocromáticas e também uma variação vazada da assinatura visual para aplicações monocromáticas.

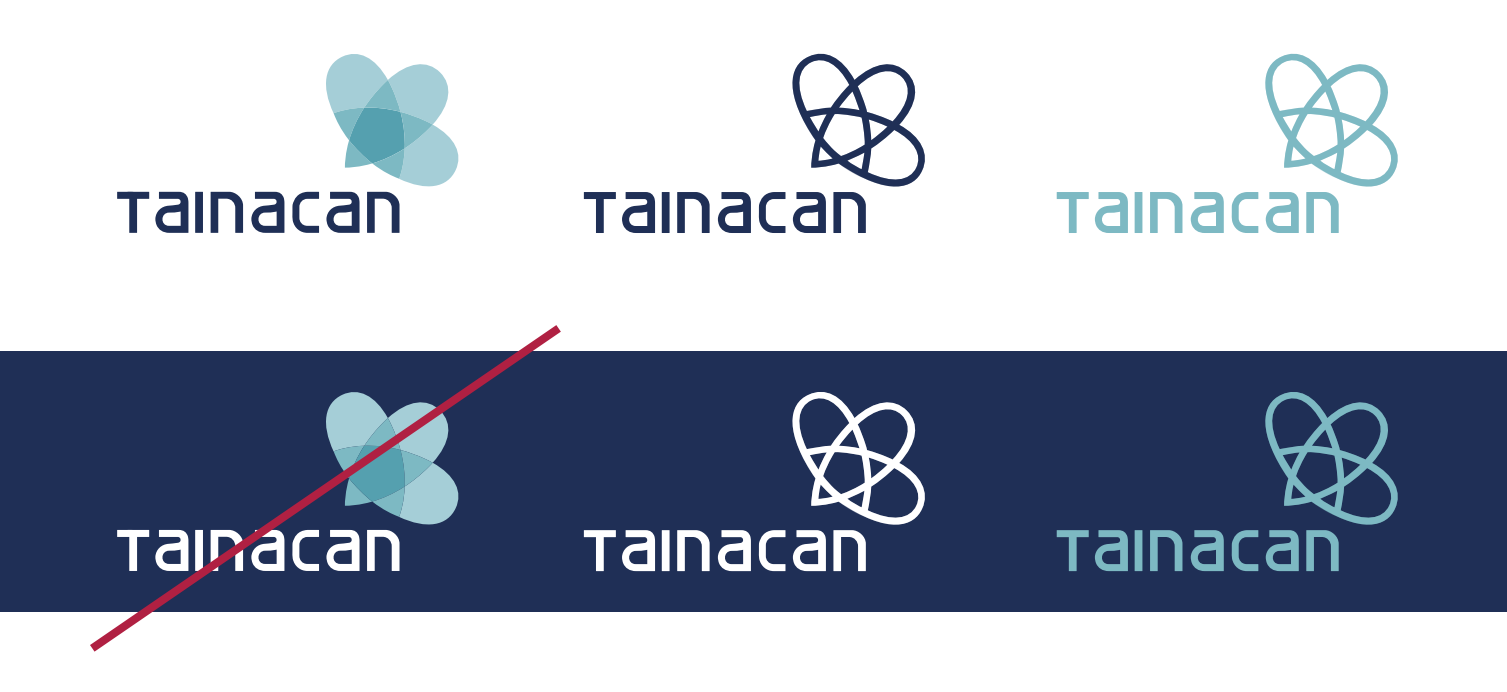

#### APLICAÇÕES- ASSINATURA HORIZONTAL

Aplicados em positivo e negativo, os exemplos abaixo mostram aplicações bi e monocromáticas e também uma variação vazada da assinatura visual para aplicações monocromáticas.

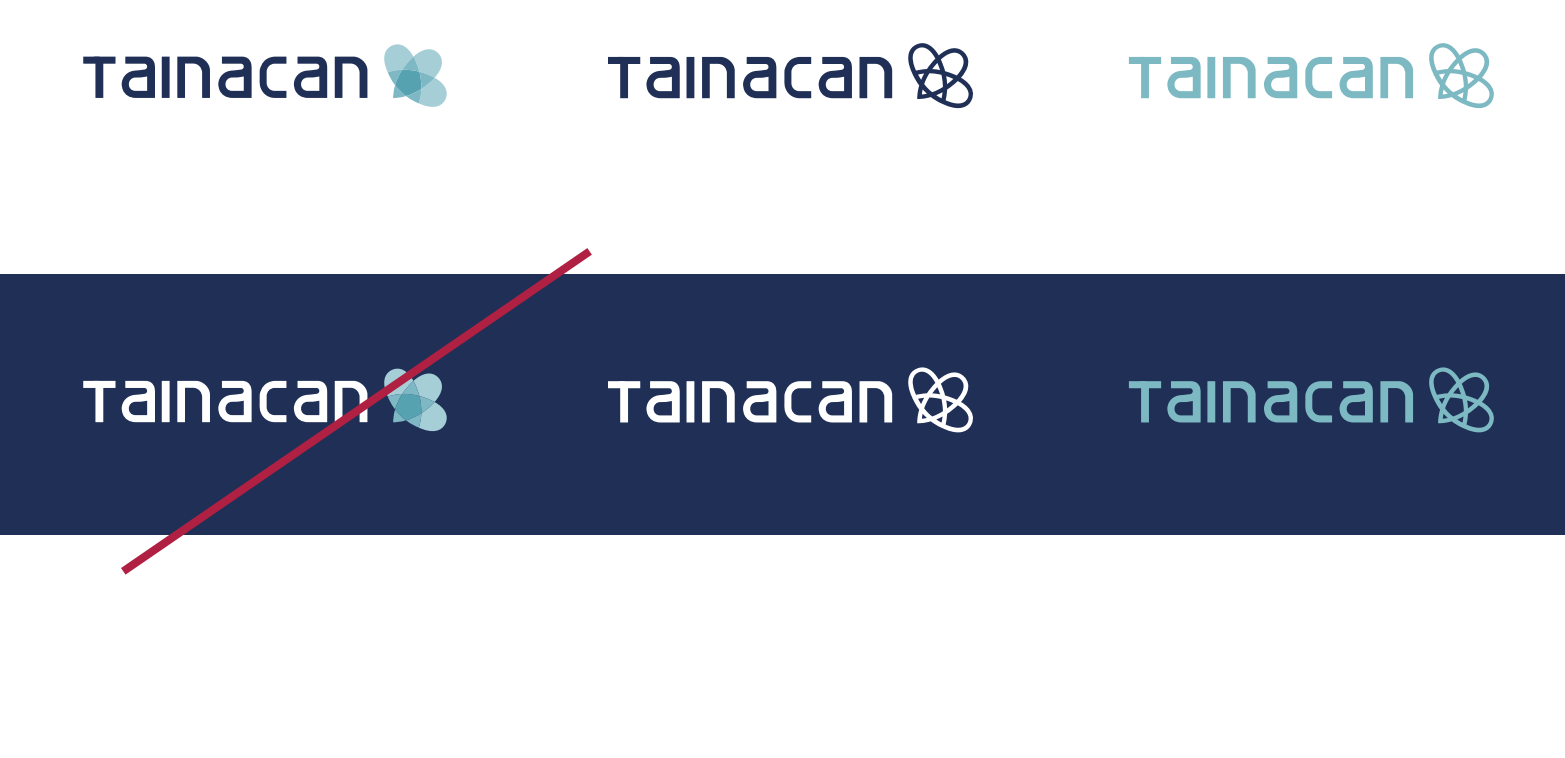

#### APLICAÇÕES- ASSINATURA QUADRADA

Aplicados em positivo e negativo, os exemplos abaixo mostram aplicações bi e monocromáticas e também uma variação vazada da assinatura visual para aplicações monocromáticas.

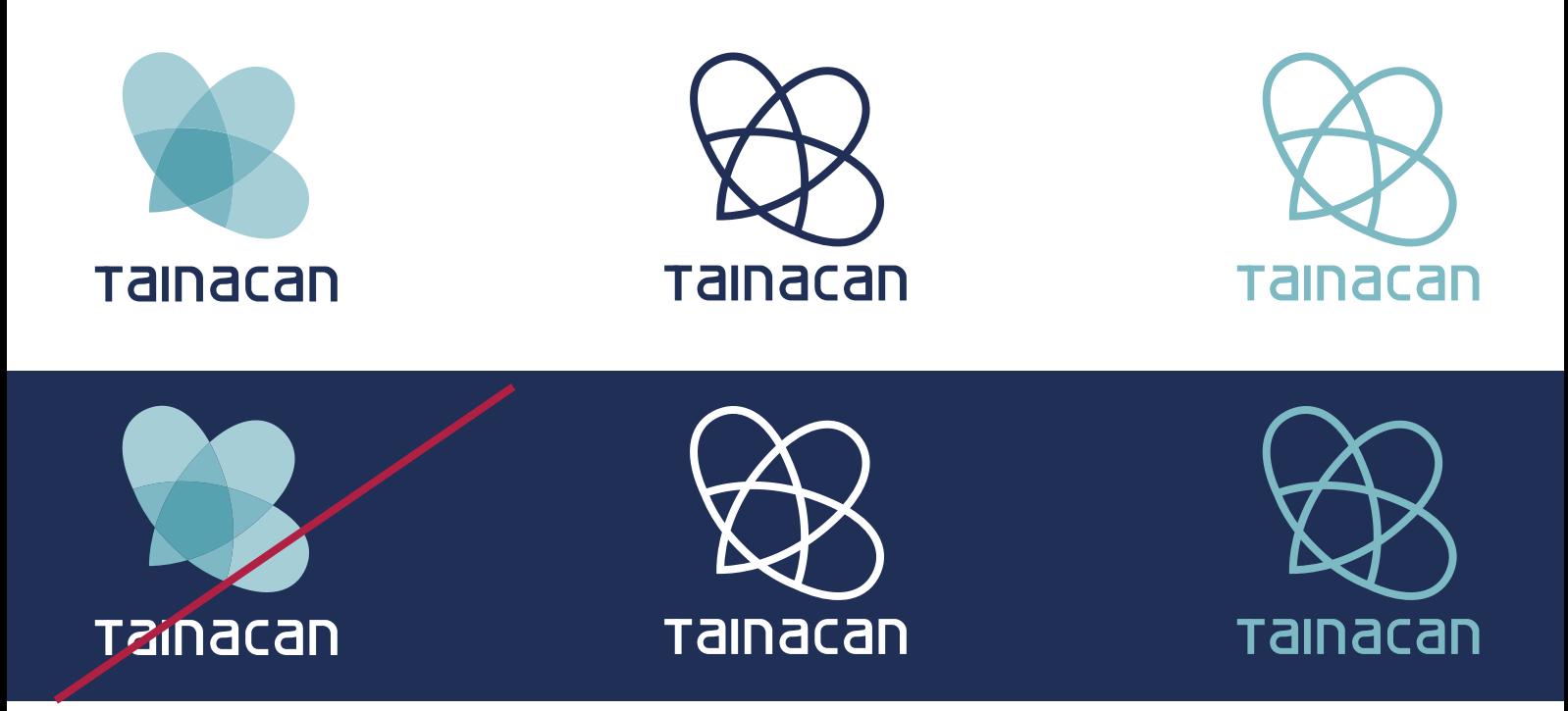

### PADRÃO TIPOGRÁFICO

#### TIPOGRAFIA AUXILIAR E LOGOTIPO

O logotipo foi redesenhado a partir da fonte Skynet Enterprise. A tipografia auxiliar Roboto pode ser utilizada para textos diversos. Nesse manual, é apresentada a fonte Roboto Regular, mas sua família abrange as variações: Thin, Thin Italic, Light, Light Italic, Italic, Medium, Medium Italic, Bold, Bold Italic, Black e Black Italic.

# Tainacan LOGOTIPO

AUXILIAR Roboto ABCDEFGHIJKLMNOPQRSTUVWXYZ abcdefghijklmnopqrstuvwxyz 1234567890.:,;(\*!?')

# MALHA DE CONSTRUÇÃO

A malha auxilia a reprodução da assinatura visual quando o arquivo digital não pode ser utilizado. É necessário seguir os passos e medidas com precisão para que as proporções originais da assinatura visual sejam mantidas.

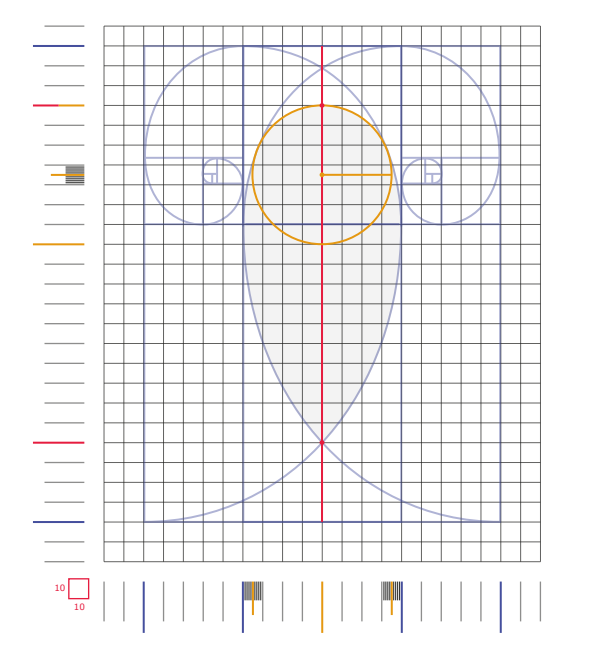

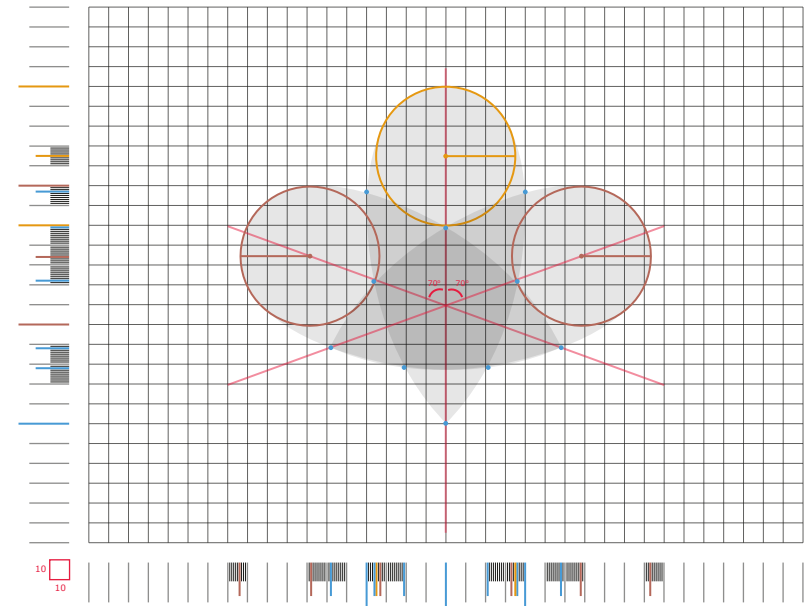

## MALHA DE CONSTRUÇÃO

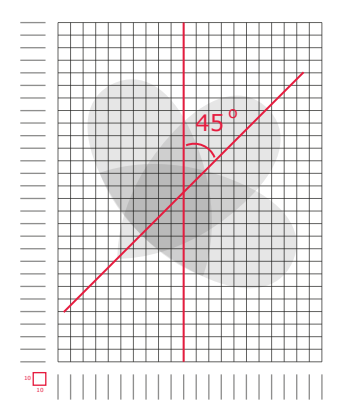

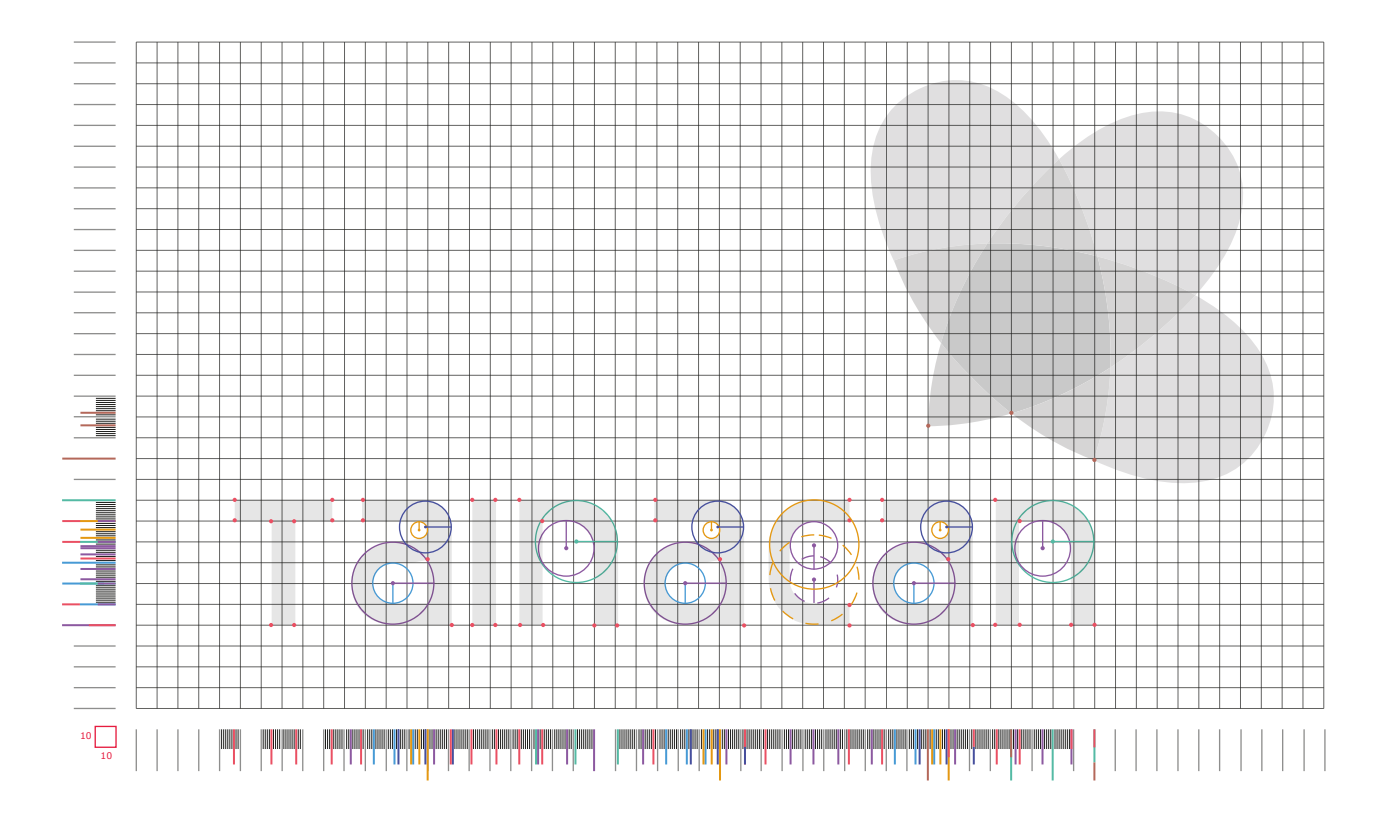

#### USO DE como grafismo. **GRAFISMOS**

Os exemplos abaixo mostram algumas das formas em que o símbolo pode ser descaracterizado e, assim, ser utilizado

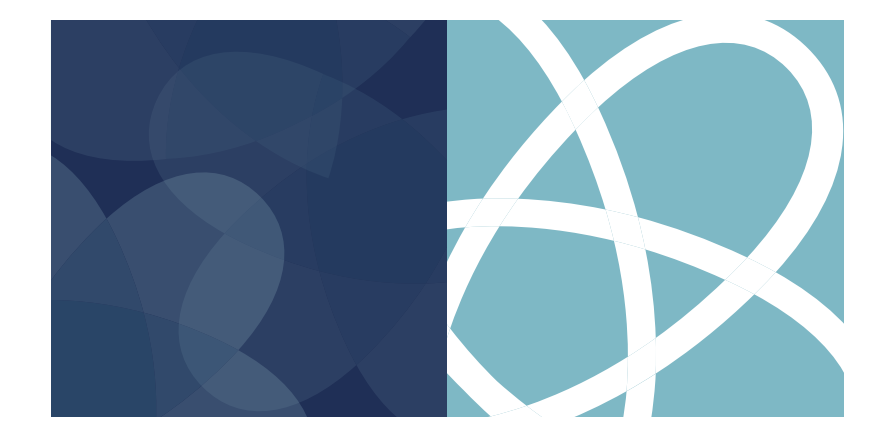

# REDUÇÃO DA<br>ASSINATURA

Para que haja uma boa legibilidade, a marca não deve ser menor que as medidas recomendadas. Toma-se como parâmetro a medida horizontal indicada abaixo.

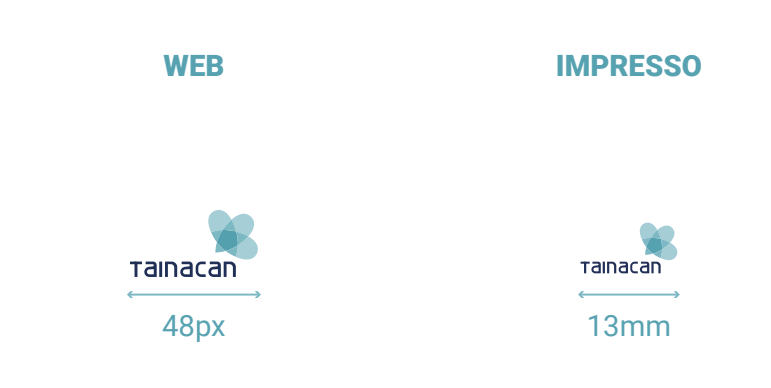

## ÁREA DE **PROTEÇÃO**

Para que a leitura da assinatura visual não seja prejudicada por ruídos, determina-se uma área livre de interferências. Foi tomado como base a letra 'n', posicionado de acordo com as orientações abaixo.

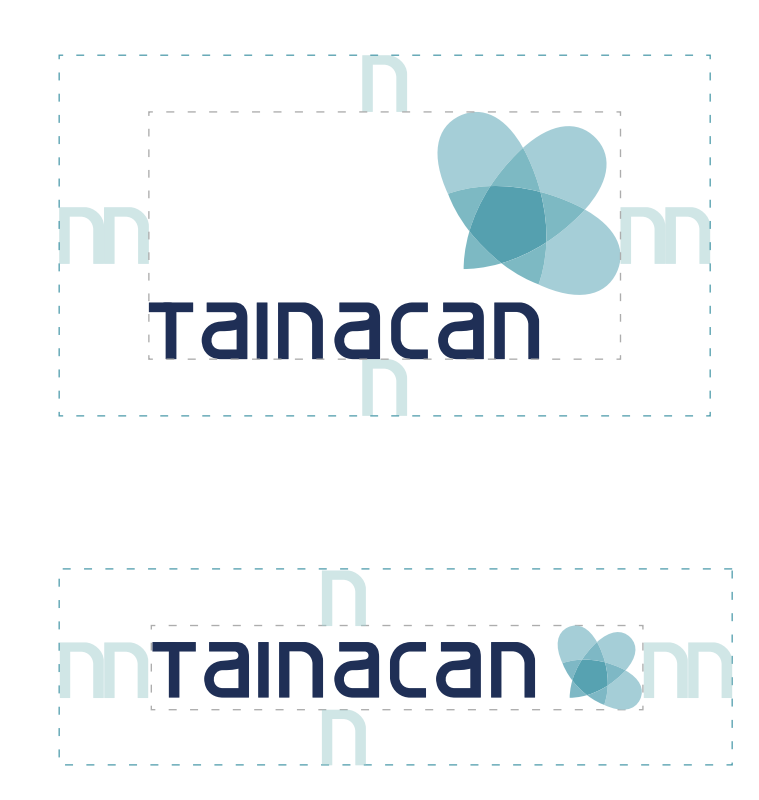

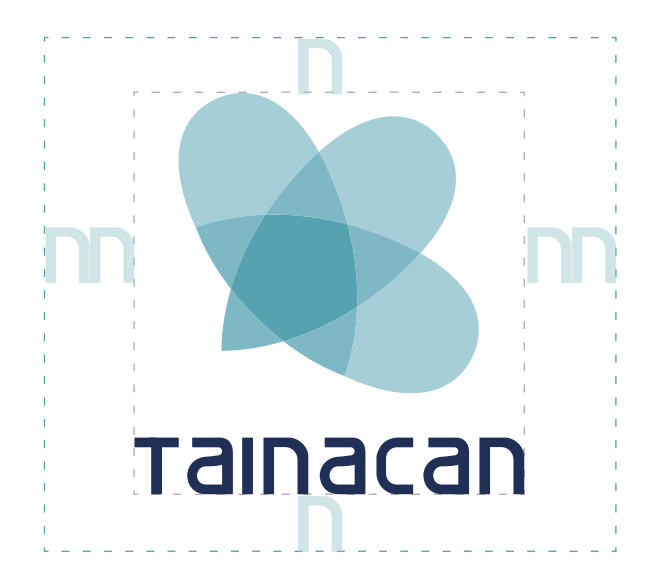

### USOS INCORRETOS

Alterações na assinatura visual devem ser feitas com atenção, sendo preferencialmente evitadas, pois podem comprometer a leitura e reconhecimento. Os exemplos citados abaixo valem para todas as aplicações.

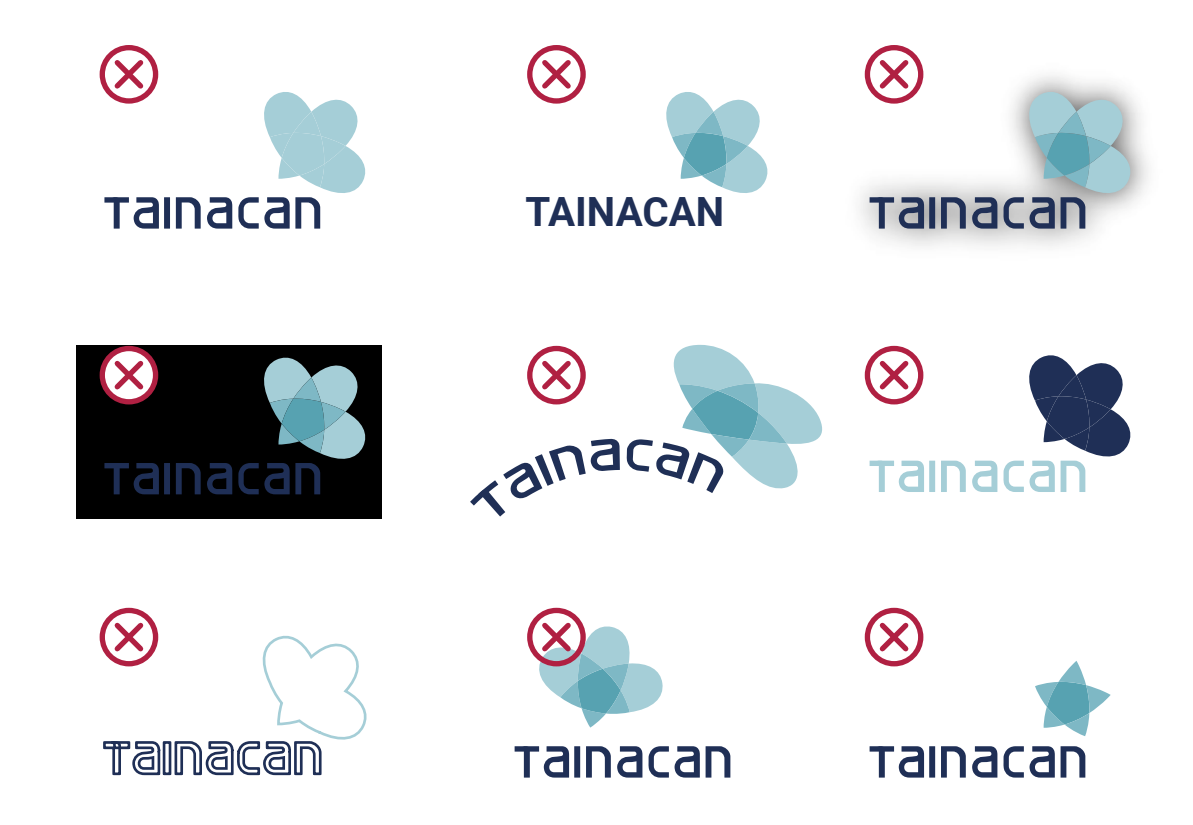

- Não deixar todo o símbolo da mesma cor;
- Não alterar a fonte;
- Não aplicar sombra;
- Não aplicar bicromática em fundo escuro;
- · Não distorcer:
- · Não inverter cores:
- Não usar em outline;
- Não desrespeitar as aplicações sugeridas;
- Não retirar elementos que caracterizem a marca;

# CRÉDITOS

Esta identidade visual e manual foram desenvolvidos pela equipe de design do Laboratório de Políticas Públicas Participativas (L3P) do MediaLab/UFG.

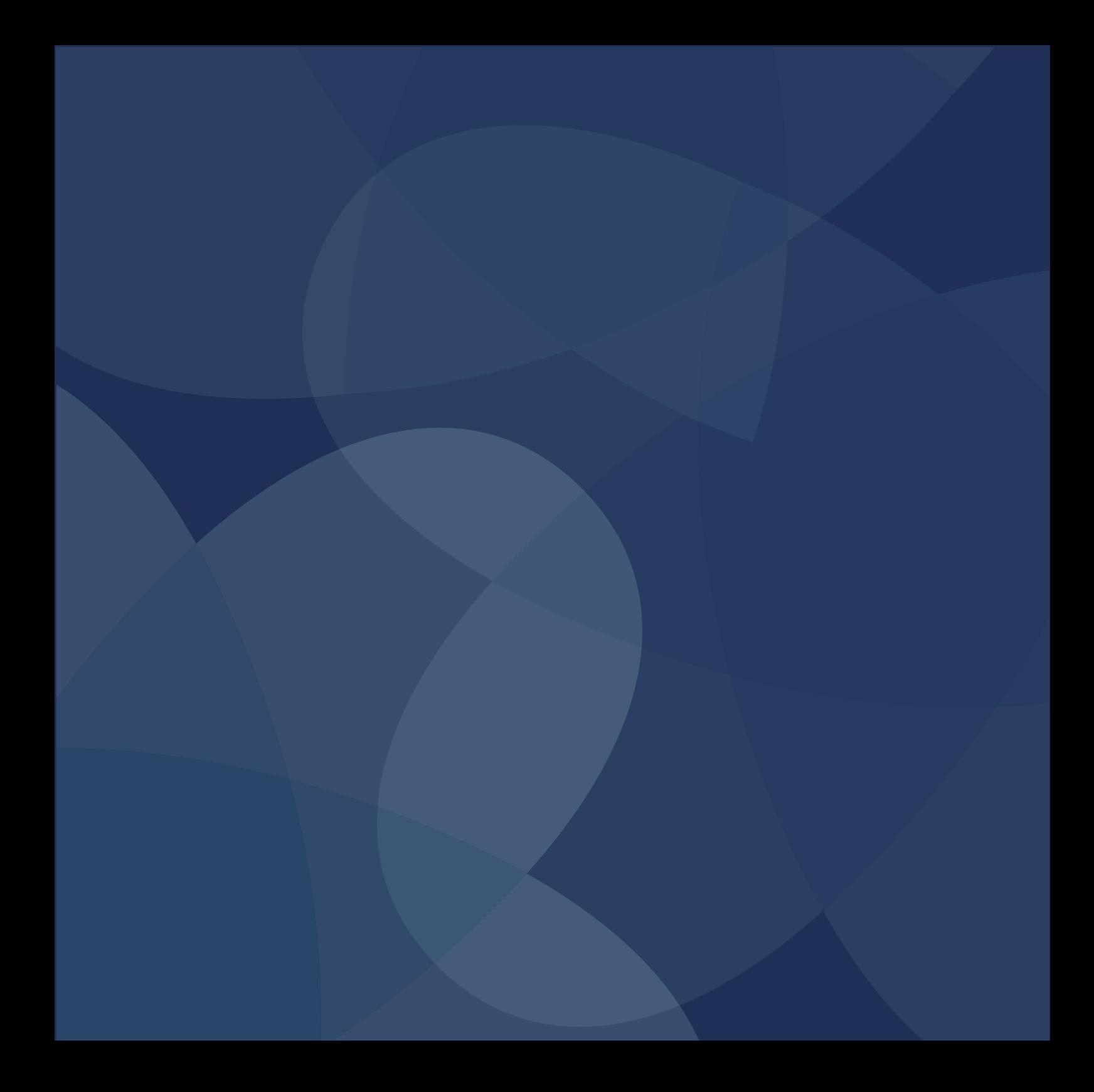

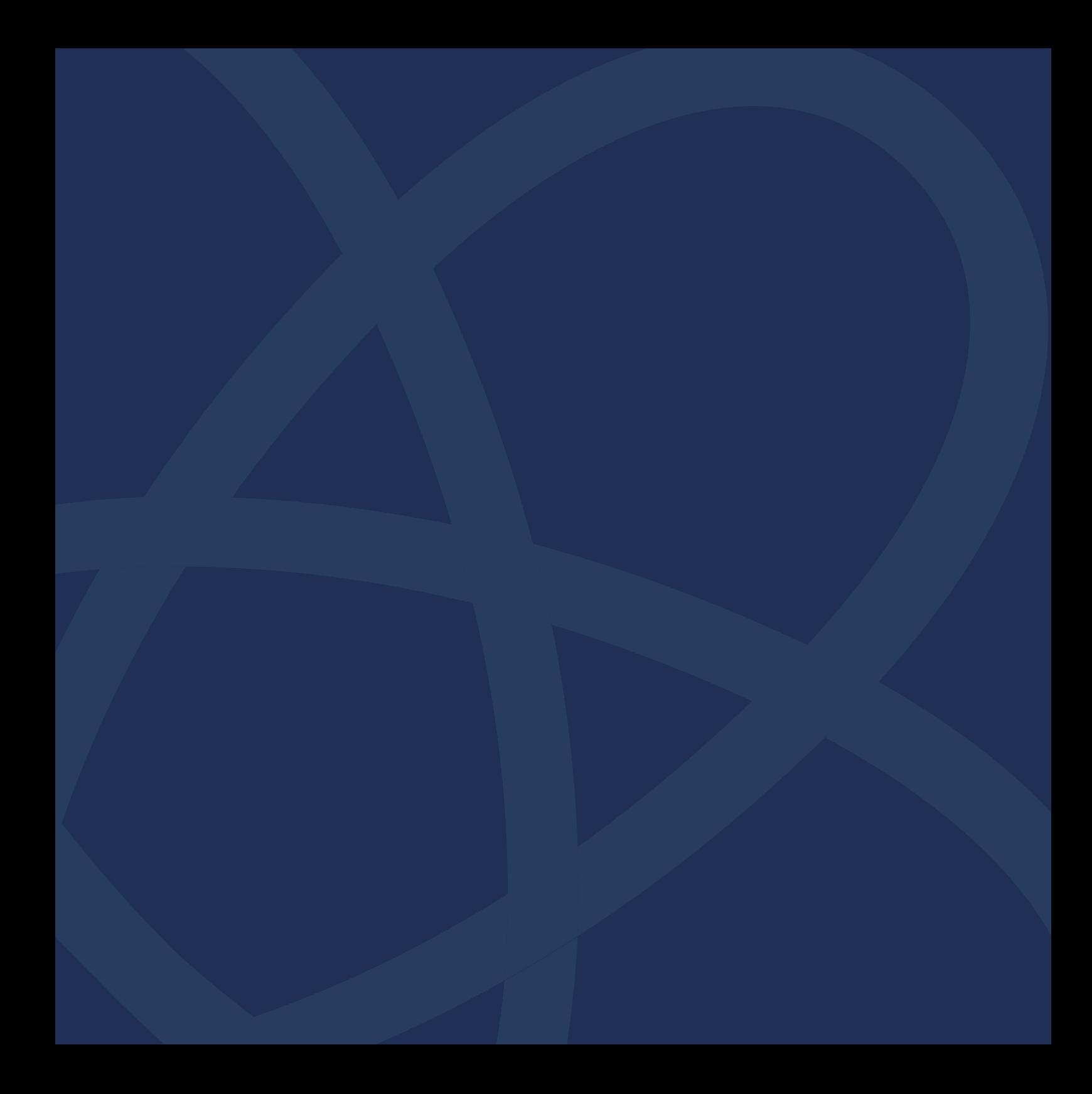